## Personnalisation d'un t-shirt

## **fiche créative n° 2791**

Degré de difficulté: Débutants

Durée de réalisation: 2 heures

Avec l'arrivée des beaux jours, on a tous envie de tenues plus légères et colorées. Avec cette fiche créative, découvrez comment décorer un t-shirt blanc avec de jolies fleurs très modernes. Un modèle gratuit est à votre disposition.

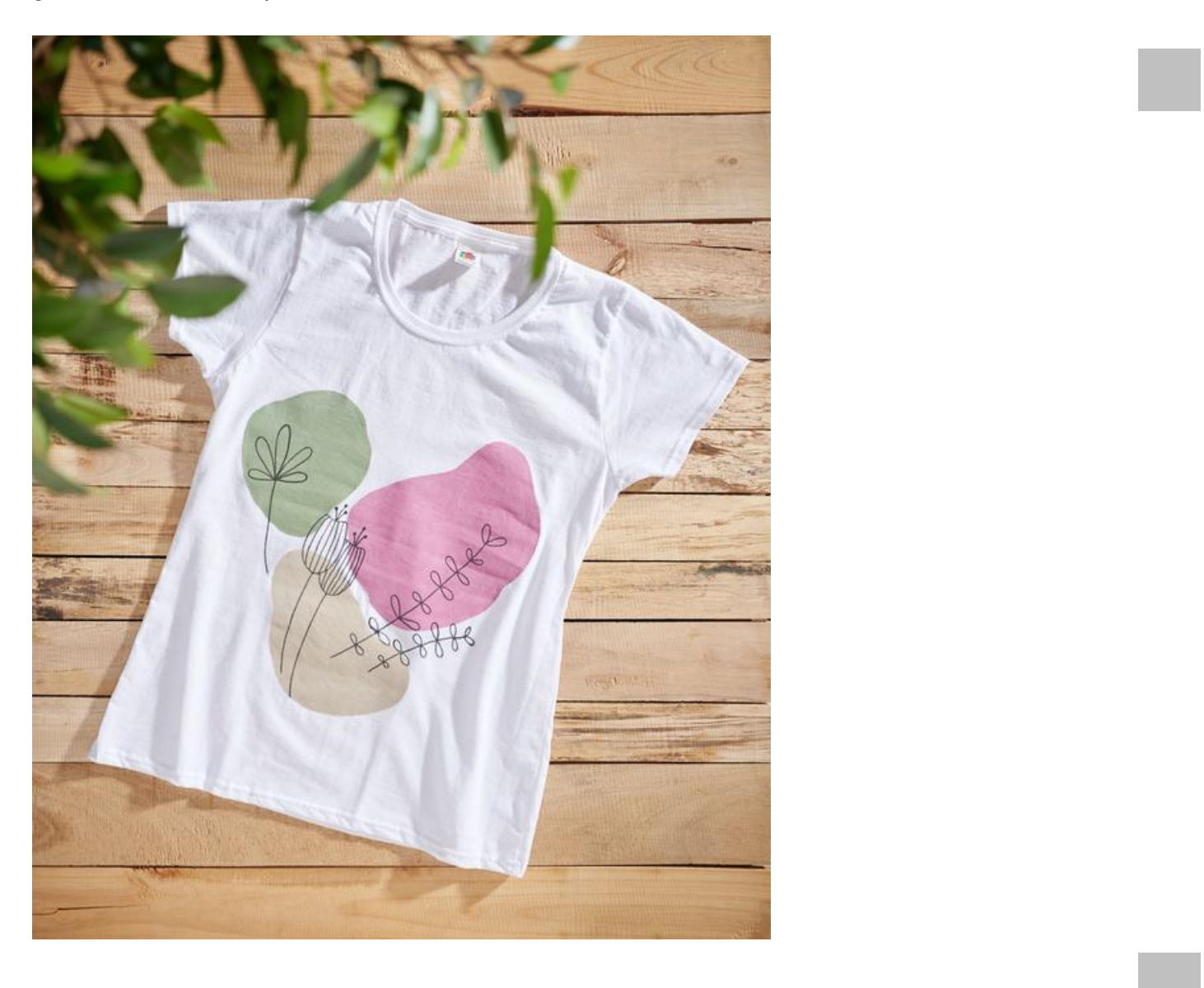

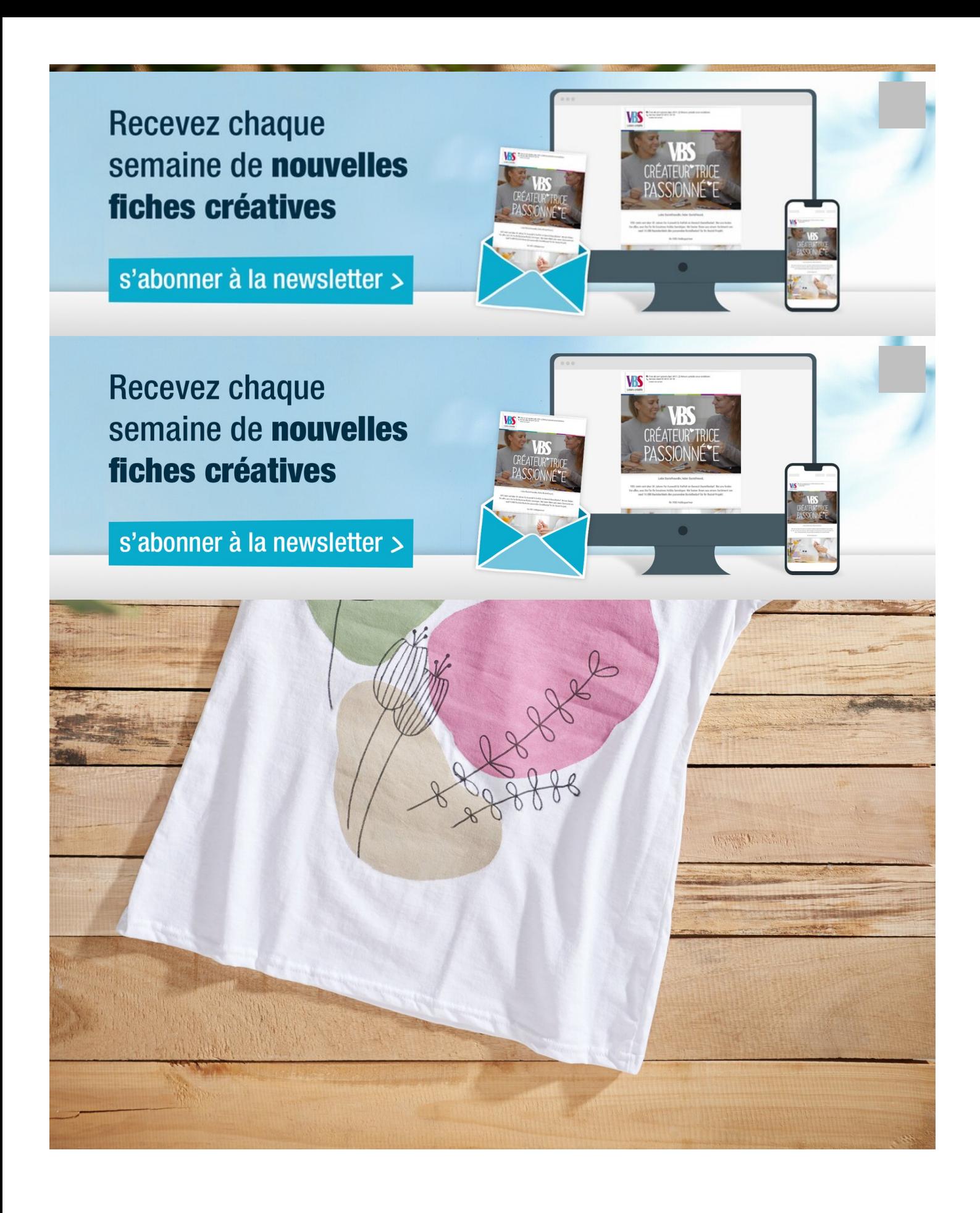